#### , tushu007.com

# $<<$  Linux

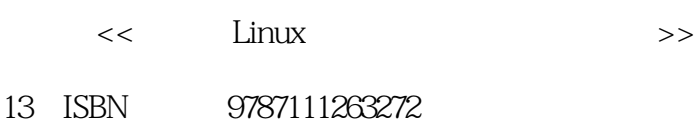

10 ISBN 7111263278

出版时间:2009-4

页数:304

PDF

更多资源请访问:http://www.tushu007.com

# , tushu007.com  $<<$  Linux 嵌入式Linux系统由于具有开源、网络功能强大、内核稳定高效等特性,在产品开发周期、产品的 ARM A- $\text{Linux} + \text{ARM} \qquad \qquad \text{MPC}$ ARM-Linux ARM2410 PXA270 OMAP5910 式Linux程序设计与系统开发技术,秉承理论与实践相结合的指导思路,帮助读者快速跨入嵌入式系统  $L$ inux  $Linux$

 $\lim_{\alpha\to\infty}$ 

序设计、计算机组成原理、数据结构、操作系统及Linux方面的相关课程。

 $Linux$ 

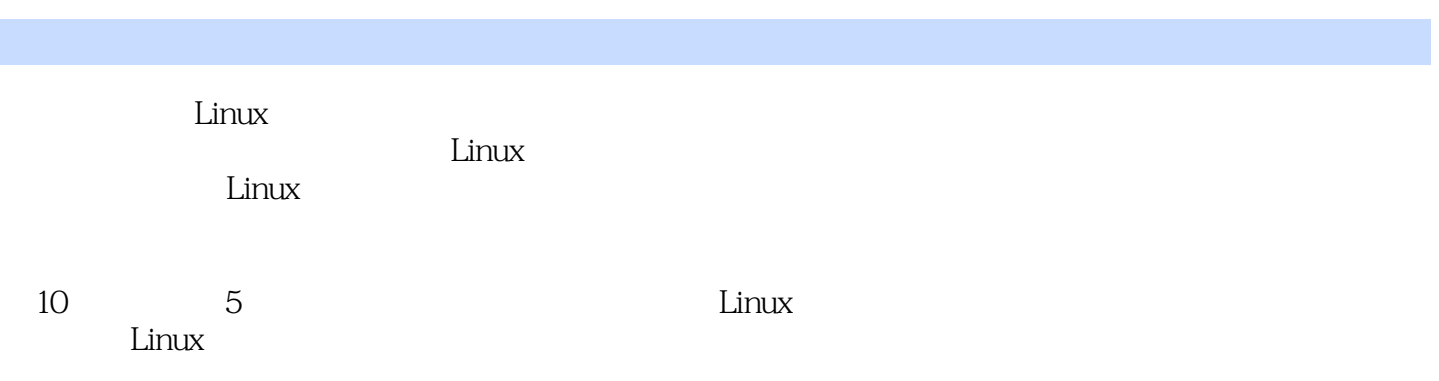

前言教学建议第1章 LiFlUX开发基础1.1 Linux系统概述1.1.1 Linux简介1.1.2 Linux系统的特点1 1.3 Linux 1.2 Linux 1.1 Linux 1.3 2 vi1.3.1 vi 1.3.2 1.3.3 1.2 vi 1.4 LinuxS11ell编程1.4.1 Shell程序的编写和执行1.4.2 Shell的变量1.4.3 Shell的测试命令1.4.4 条 1.4.5 1.4.6 1.3 Shell 2. Linux 2.1  $\text{Linux} \quad 2 \quad 1 \quad 1 \quad 2 \quad 1 \quad 2 \quad 2 \quad 1 \quad 3 \text{NFS} \quad 2 \quad 1 \quad \text{Linux}$ 2.2 Linuxc 2.2.1 C 2.2.2 Makefile 2.2.3 Makefile 2.2.2 .4 Makefile隐含规则实验2.2 Makefite与helloworld2.3 Linux多线程库编程2.3.1 多线程2.3.2  $L$ inux 2.3.3 - 2.3.4 2.3.5 API 2. 3 Linux 2.4  $2.4$   $2.4$   $2.4$   $2.4$   $2.4$   $2.4$   $2.4$   $2.4$   $2.4$   $2.4$   $2.4$   $2.4$   $2.4$   $2.4$   $2.4$   $2.4$   $2.4$   $2.4$   $2.4$   $2.4$   $2.4$   $2.4$   $2.4$   $2.4$   $2.4$   $2.4$   $2.4$   $2.4$   $2.4$   $2.4$   $2.4$   $2.4$   $2.4$   $2.4$   $2.4$  $2, 4, 3$   $2, 4, 4$   $2, 4, 5$   $2, 4, 6$ 2 4  $\mu$ 1 Junux 3 1 1 3 1 2 3 1 3  $3 \t1 \t4$   $3 \t1$  Linux  $3 \t2$   $3 \t2$ 1 3 2 2 Linux vivi ubOOt3 3 3 3 1 3 3 2 BusyBox  $\n *Linux*\n *4*\n *Liflux*\n *4*\n *1*\n *4*\n *1*\n *4*\n *1*$ 1 Linux 4 1 2 4 1 3 4 1 4 4.1.5 (devfs) Udevfs 4.1 4.2 AD 4.2 1 AD 4 2 2 AD 4 2 3 ARM AD 4 2 AD 4 2 AD 3 4 3 1 4 3 2 PWM 4 3 3 PWMTIMER 4 3 4 ARM PWM 4 3 5 4 3 PWM 4 4 4 4 1 4 4 2 ADS78434 4 3S3C2410 4 4 tslib 4 5 LinuxFrameBuffer4 5 1 FrameBuffer 4.5.2 LCD 4.5 FrameBuffer 4.6 V4L 4.6 1 V4L 4.6.2 V4L 4.6 Linux V4L 4.7 OSS 4.7.1 oSS 4.7.2 OSS 4.7.3 0SS 4.7.4 OSS 4.7 Linux OSS 5 Linux 5 1 WebServerGoAhead 5 1 1 嵌入式web服务器5.1.2 GoAhead介绍5.1.3 GoAhead在ARM平台上的移植5.1.4 页面操作实验5 1 WebServerGoAhead 5.2 WebServicegSOAP 5.2.1 gSOAP 5.2. .2 gSOAP 5 2 3 gSOAP 5 2 WebServicegSOAP 5 3 SQLite 5.3.1 5.3.2 SQLite 5.3.3 SQLite ARM 5.3.4 SQLite 5.3 SQLite 5.4 Mplayer 5.4.1 Mplayer 5.4.2 Mplayer ARM 5.4 Mplayer ARM 5.5 ffmpeg 5.5.1 ffmpeg 5.5.2 ffmpeg ARM 5.5.3 ffmpeg 5.5.4 ffmpeg 5.5.5 ffmpeg  $5.5$  ffmpeg  $5.6$   $5.6$   $1$   $5.6$   $2$  $5.7$  JIME—phoneME  $5.7$  1 phoneME  $5.7.2$   $5.8$ konqueror 5.8.1 konqueror 5.8.2 WebServiee 6 Linux 6.1 GUI 6.1.1 GUI 6.1.2 GUI 6 2 GUI—Qt6 2 1 Qt Qt Embedded 6 2 2 Qt 6 2 3 Qt 6.2.4 Qt 6.2.5 Qt 6.2.6 QtDesigner 6.1 Qt 6.3 Qt Qtopia6.3.1 Qtopia 6.3.2 Qtopia 6.3.3 Qtopia 6.2 Qtopia的移植以及编程综合实验五电子点菜系统第7章 嵌入式Unux下的通信应用7.1 嵌入式Linux下的 串口通信7.1.1 串口简介7.1.2 串口编程7.1.3 串口编程应用实例实验7.1 串口通信实验7.2 嵌 Linux 7.2.1 7.2.2 Socket 7.2.3 7.2 Socket 计7.3 嵌入式蓝牙技术7.3.1 蓝牙技术7.3.2 蓝牙体系结构7.3.3 蓝牙通信网络7.3.4

LinuxBluetooth软件层7.3.5 USB适配器实验7.3 蓝牙相关实验7.4 CAN总线7.4.1 CAN总线简介7 4.2 CAN 7.4.3 CAN 7.4 CAN 8 8 1 8 1 1 8 1 2 8 1 3 备8.1.4 通信与扩展接口8.2 硬件设计基础知识8.2.1 计算机体系结构8.2.2 电子技术8.2.3 8.2.4 8.3 8.3 1IC 8.3.2 8.3.3 PCB 8.3.4 8.3.5 PCB 8.3.6 PCB 8 1 8 22410—S 8 32410  $-$ S and  $-$ S 4 OMAP5910 9 OMAP5910 LinuxGateway9 1 OMAP5910 9 1 1 MPU 9 1 2 DSP 9. 2 LinuxDSPGateway9. 2. 1 DSPGateway 9.2.2 DSPGateway Mailbox 9.2.3 9.2.4 Mailbox 9.2.5 DSPGateway 9.9.1 OMAP910 9.3 OMAP5910 9.3.1 9.3.2 9.2 OMAP OMAP ( ) 10 Linux 10 1  $10 \t1 \t1 \t10 \t1 \t2 \t10 \t1 \t3 \t10 \t1 \t4 \t10 \t2$ 10.2.1 10.2.2 10.2.3 10.2.4 10 3 WebSenrice 10.3.1 10.3.2 10.3.3 10.3 4 10.4 Web Service 10.4.1 10.4.2 10 10.4.4 10.5 OMAP 10.5.1 10.5.2 MPEG  $10\,5\,3$   $10\,5\,4$   $10\,5\,5$ 10.5.6

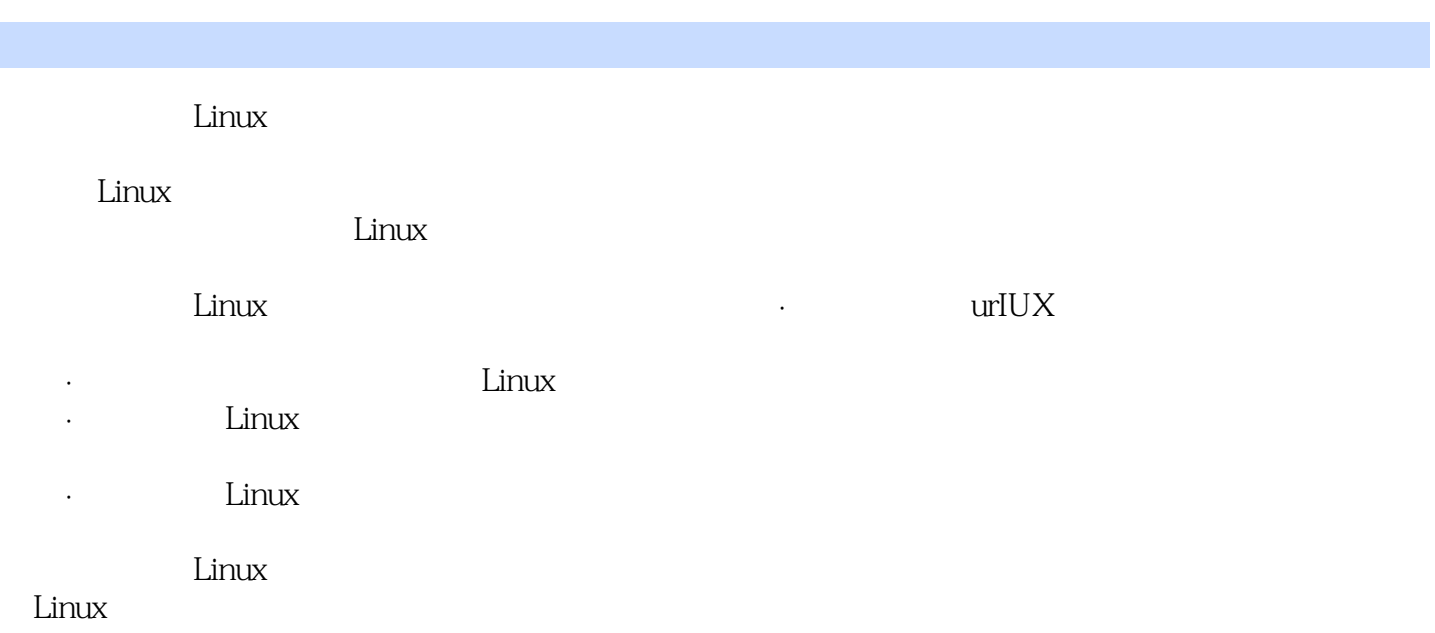

本站所提供下载的PDF图书仅提供预览和简介,请支持正版图书。

更多资源请访问:http://www.tushu007.com